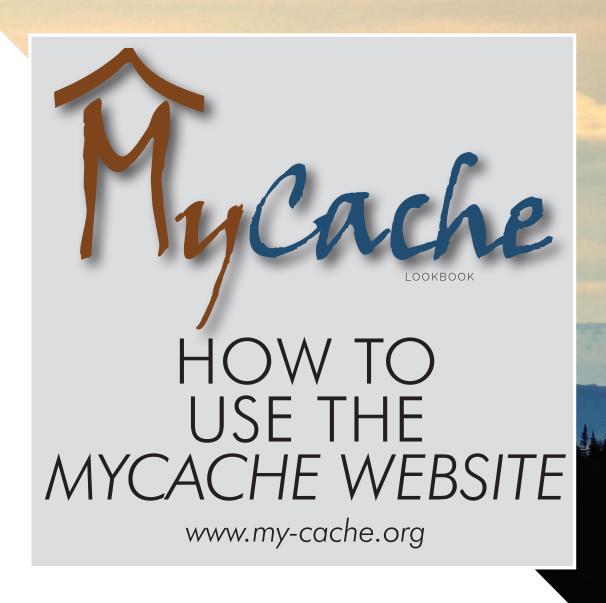

Combined Application for College & Higher Education

# Apply for up to six scholarships in one spot following these simple steps!

### www.my-cache.org

MyCache was created to make it easier for you to apply for multiple scholarships in one location. The My-Cache LOOKBOOK is your guide to successfully submit applications.

Follow our four steps along with additional tips and tricks.

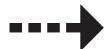

# STEP 1: 1:

To apply for applications, you must create a profile. Your profile includes personal and contact information, home address, and address while in school.

### THINGS TO REMEMBER:

- Use your personal email address, not your high school email
- \*\*Organizations communicate via email. MAKE SURE TO CHECK YOUR EMAIL\*\*
- Keep your address while in school current
- Keep your phone number current

### Join MyCache

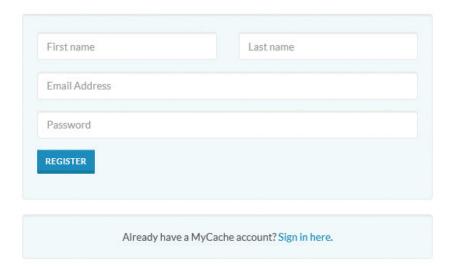

# STEP 2:

### Select the correct scholarship application you are applying for.

### **REMEMBER:**

- Each organization has its own application
- Each semester/term has a specific application period
- Keep note of application deadlines. Applications submitted after deadlines will not be considered
- Submit one application per organization per scholarship
- You must click "apply for scholarship" to begin the process

### **Scholarships**

Please remember to SUBMIT application. Submitted applications must be timestamped by deadline.

We're making it easy to fill out multiple applications: After you complete one scholarship application, your information will autopopulate into any new application you open.

|                                                                                  | Organization                                          | <b>Deadline</b><br>Alaska Time |
|----------------------------------------------------------------------------------|-------------------------------------------------------|--------------------------------|
| Bering Straits Foundation Scholarship - Spring 2020                              | Bering Straits Foundation                             | 12/01/2019 11:59 PM            |
| Kawerak, Inc Higher Education Scholarship - Spring 2020 Scholarships             | Kawerak, Inc                                          | 12/01/2019 11:59 PM            |
| Kawerak, Inc Vocational Training Grant 2020                                      | Kawerak, Inc                                          | 12/31/2019 11:59 PM            |
| Norton Sound Economic Development Corporation - 2019 Vocational Training         | Norton Sound Economic Development Corporation (NSEDC) | 12/31/2019 11:59 PM            |
| Norton Sound Economic Development Corporation - Spring Semester/Term 2020        | Norton Sound Economic Development Corporation (NSEDC) | 12/31/2019 11:59 PM            |
| Norton Sound Health Corporation - 2020 GENERAL Spring Semester/Term              | Norton Sound Health Corporation (NSHC)                | 12/31/2019 11:59 PM            |
| Norton Sound Health Corporation - COMPETITIVE Spring Semester 2020/Term          | Norton Sound Health Corporation (NSHC)                | 12/31/2019 11:59 PM            |
| Norton Sound Health Corporation - DOCTORATE Healthcare Spring Semester 2020/Term | Norton Sound Health Corporation (NSHC)                | 12/31/2019 11:59 PM            |
| SNC Trust Scholarship - *Under Grad/Graduate* 2020 SPRING                        | The Sitnasuak Foundation                              | 12/01/2019 11:59 PM            |
| SNC Trust Scholarship - *Vocational/Job Training* 2019 FALL                      | The Sitnasuak Foundation                              | 12/01/2019 11:59 PM            |
| SNC Trust Scholarship - *Vocational/Job Training* 2020 SPRING                    | The Sitnasuak Foundation                              | 04/01/2020 11:59 PM            |

# STEP 3: 2:

### Read through the scholarship guidelines and requirements before applying.

### **REMEMBER:**

· Each organization has their own eligibility requirements

### SNC Trust Scholarship - \*Under Grad/Graduate\* 2020 SPRING

Scholarship provided by: The Sitnasuak Foundation

APPLICATION DEADLINE

### 12/01/2019 11:59 PM Alaska Time

PURPOSE

Education Benefit Policy

The Shareholders of the Sitnasuak Native Corporation ("SNC") approved the creation of the SNC Trust as a Settlement Trust ("SNC Trust") under ANCSA at SNC's 44th Annual Meeting of the Shareholders held on September 22, 2018. The goal of this SNC Trust Education Benefit Policy ("Policy") is to aid in the postsecondary education of SNC Trust beneficiaries and their descendants so they may achieve personal development and/or obtain the skills, training, experience, degrees, certificates and knowledge necessary to participate in either the modern economy as owners, entrepreneurs, and employees or in traditional and customary settings. The types of educational benefit distributions that may be made include educational training, skill development, scholarships, fellowships, apprentices, internships, and personal development resources/support services, and may be used for tuition, books and fees.

\*\*Deadlines \*\*

Spring Term Annually December 1

AWARD

### Scholarship Amounts

Undergraduate university/college full-time \$1,500 Probation \$500

 $Undergraduate\,university/college\,part\text{-time}\,\$750\,Probation\,\$250$ 

 $Graduate\ university/college\ full-time\ \$2,\!000\ Probation\ \$500$ 

Graduate university/college part-time \$1,000 Probation \$250

Vocational & job training full-time \$1,500 Probation \$500

Vocational & job training part-time \$750 Probation \$250

Short term job training \$500 Probation \$100  $\,$ 

ELIGIBILITY

### An Educational Benefit may be provided only to:

(i) A Beneficiary of the SNC Trust (ii) A person whose is a lineal descendant (including persons adopted before the age of majority) of a SNC Trust Beneficiary

A person who satisfies the requirements of the preceding sentence (and is thus eligible to receive an Educational Benefit) is referred to in the SNC Trust and Policy as a "Qualified Educational Beneficiary" and as a group, Beneficiaries who satisfy all of the requirements of the preceding sentence (and are each thus eligible to receive an Educational Benefit) are referred to in this Policy as the "Qualified Educational Beneficiaries."

### SAVE. Do not start over.

If you need to step away from an application, you can save it to complete at a later time.

### **REMEMBER:**

- Return to saved application. Please do not start a new one
- Promptly fix any error messages

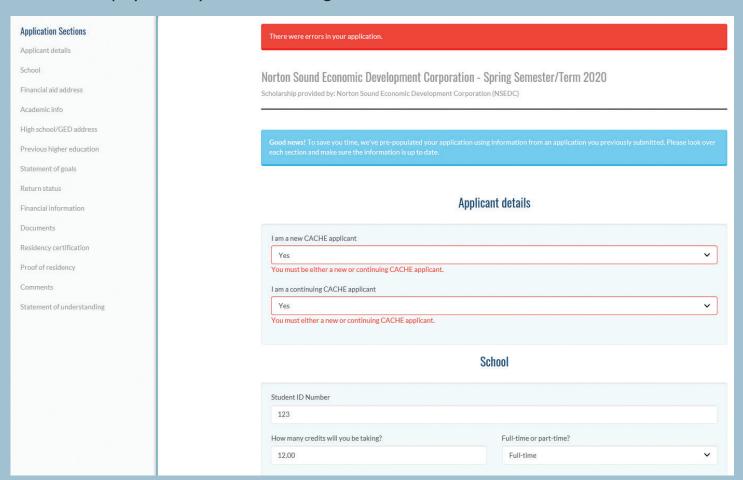

## E. SAVE.

### MyCache autopopulates previously saved or submitted application information.

### TIPS:

- When returning to an application, please review all the information
- Update information to reflect the current term
  - Semester end and start date
  - Number of credits taking
  - Number of credits earned in previous semester
  - Previous semester GPA

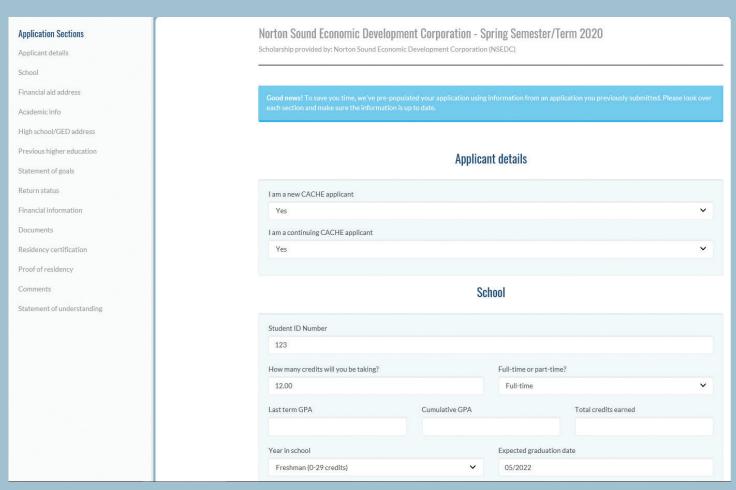

# STEP 4: P 4:

### Submit your application.

### PLEASE KEEP IN MIND:

- Each application has required fields
- Promptly fix any errors
- Applications that are not submitted will not be considered

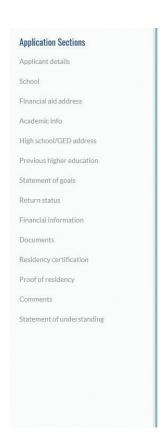

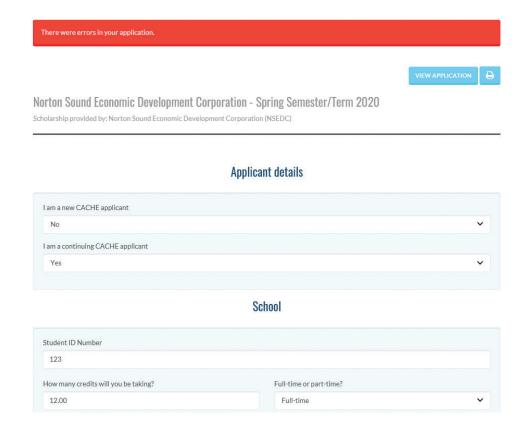

### AFTER SUBMITTING:

### After a successful submission, you will receive email notifications for application status changes.

- Review each status
- Follow up with organization if necessary \*\*it is your responsibility to contact organizations\*\*

### **Additional tips:**

- Continuing students must submit the following information:
  - Application must submit an application for each semester
  - Class schedule must show number of credits taking
  - Transcripts order one transcript copy and upload to each of your applications
- If you've submitted an application, but need to add class schedule or transcript
  - Do not start a new application
  - Upload transcript to transcript tab
  - Upload class schedule to documents tab

MyCache is a free service provided by a team of Bering Strait/Norton Sound non-profit and for-profit organizations working together to make it easier for students to apply for scholarships. Students can use the money provided by the scholarships to pay for college or technical or vocational school.

The MyCache partners include Bering Straits Native Corporation(BSNC), Kawerak, Inc., Nome Eskimo Community (NEC), Norton Sound Economic Development Corporation (NSEDC), Norton Sound Health Corporation (NSHC), and Sitnasuak Native Corporation (SNC).

We believe education shouldn't stop at high school and we want to help you take the next step.

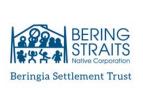

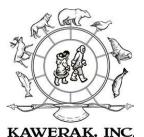

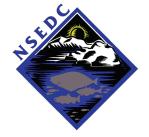

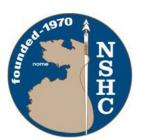

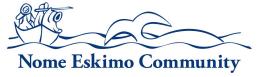

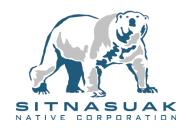